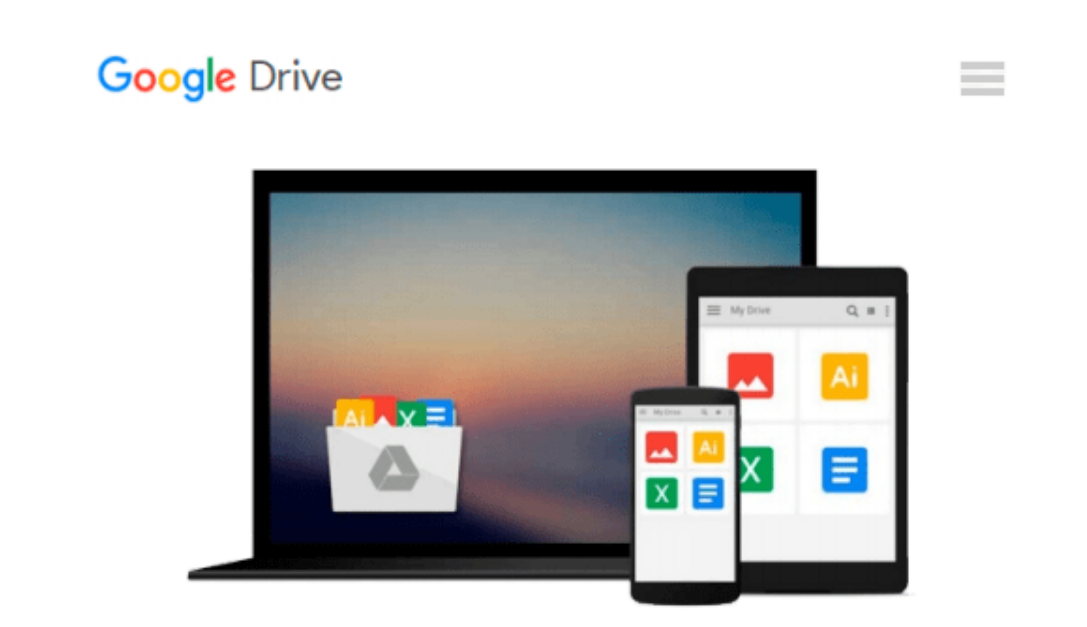

# **Exploring: Microsoft Office 2013, Plus (Exploring for Office 2013) by MaryAnne Poatsy (2013-07-15)**

*MaryAnne Poatsy;Keith Mulbery;Cynthia Krebs;Eric Cameron;Jason Davidson;Lynn Hogan;Amy M. Rutledge;Jerri Williams;Robert Grauer*

Download now

[Click here](http://toolbook.site/go/read.php?id=B01F81PJSS) if your download doesn"t start automatically

## **Exploring: Microsoft Office 2013, Plus (Exploring for Office 2013) by MaryAnne Poatsy (2013-07-15)**

MaryAnne Poatsy;Keith Mulbery;Cynthia Krebs;Eric Cameron;Jason Davidson;Lynn Hogan;Amy M. Rutledge;Jerri Williams;Robert Grauer

**Exploring: Microsoft Office 2013, Plus (Exploring for Office 2013) by MaryAnne Poatsy (2013-07-15)** MaryAnne Poatsy;Keith Mulbery;Cynthia Krebs;Eric Cameron;Jason Davidson;Lynn Hogan;Amy M. Rutledge;Jerri Williams;Robert Grauer

**L** [Download](http://toolbook.site/go/read.php?id=B01F81PJSS) [Exploring: Microsoft Office 2013, Plus \(Exploring ...pdf](http://toolbook.site/go/read.php?id=B01F81PJSS))

**[Read Online](http://toolbook.site/go/read.php?id=B01F81PJSS)** [Exploring: Microsoft Office 2013, Plus \(Explorin ...pdf](http://toolbook.site/go/read.php?id=B01F81PJSS))

**Download and Read Free Online Exploring: Microsoft Office 2013, Plus (Exploring for Office 2013) by MaryAnne Poatsy (2013-07-15) MaryAnne Poatsy;Keith Mulbery;Cynthia Krebs;Eric Cameron;Jason Davidson;Lynn Hogan;Amy M. Rutledge;Jerri Williams;Robert Grauer**

#### **From reader reviews:**

#### **Jeremiah Burroughs:**

Within other case, little folks like to read book Exploring: Microsoft Office 2013, Plus (Exploring for Office 2013) by MaryAnne Poatsy (2013-07-15). You can choose the best book if you'd prefer reading a book. Provided that we know about how is important the book Exploring: Microsoft Office 2013, Plus (Exploring for Office 2013) by MaryAnne Poatsy (2013-07-15). You can add information and of course you can around the world by a book. Absolutely right, simply because from book you can learn everything! From your country till foreign or abroad you will find yourself known. About simple factor until wonderful thing you can know that. In this era, we can open a book or searching by internet product. It is called e-book. You can utilize it when you feel weary to go to the library. Let's study.

#### **Sammy McManus:**

This Exploring: Microsoft Office 2013, Plus (Exploring for Office 2013) by MaryAnne Poatsy (2013-07-15) book is absolutely not ordinary book, you have after that it the world is in your hands. The benefit you obtain by reading this book is actually information inside this guide incredible fresh, you will get facts which is getting deeper an individual read a lot of information you will get. That Exploring: Microsoft Office 2013, Plus (Exploring for Office 2013) by MaryAnne Poatsy (2013-07-15) without we recognize teach the one who studying it become critical in pondering and analyzing. Don't always be worry Exploring: Microsoft Office 2013, Plus (Exploring for Office 2013) by MaryAnne Poatsy (2013-07-15) can bring if you are and not make your bag space or bookshelves' grow to be full because you can have it with your lovely laptop even cellphone. This Exploring: Microsoft Office 2013, Plus (Exploring for Office 2013) by MaryAnne Poatsy (2013-07-15) having very good arrangement in word and also layout, so you will not really feel uninterested in reading.

#### **Tyler Smith:**

Reading a e-book tends to be new life style on this era globalization. With studying you can get a lot of information that will give you benefit in your life. With book everyone in this world could share their idea. Ebooks can also inspire a lot of people. Many author can inspire their own reader with their story as well as their experience. Not only the storyplot that share in the ebooks. But also they write about the ability about something that you need example. How to get the good score toefl, or how to teach children, there are many kinds of book that exist now. The authors in this world always try to improve their proficiency in writing, they also doing some research before they write to their book. One of them is this Exploring: Microsoft Office 2013, Plus (Exploring for Office 2013) by MaryAnne Poatsy (2013-07-15).

#### **Sherry Duncan:**

Your reading sixth sense will not betray a person, why because this Exploring: Microsoft Office 2013, Plus

(Exploring for Office 2013) by MaryAnne Poatsy (2013-07-15) e-book written by well-known writer whose to say well how to make book that could be understand by anyone who else read the book. Written within good manner for you, dripping every ideas and composing skill only for eliminate your current hunger then you still hesitation Exploring: Microsoft Office 2013, Plus (Exploring for Office 2013) by MaryAnne Poatsy (2013-07-15) as good book not just by the cover but also by the content. This is one guide that can break don't judge book by its handle, so do you still needing another sixth sense to pick this specific!? Oh come on your reading sixth sense already said so why you have to listening to one more sixth sense.

**Download and Read Online Exploring: Microsoft Office 2013, Plus (Exploring for Office 2013) by MaryAnne Poatsy (2013-07-15) MaryAnne Poatsy;Keith Mulbery;Cynthia Krebs;Eric Cameron;Jason Davidson;Lynn Hogan;Amy M. Rutledge;Jerri Williams;Robert Grauer #WCFDHMZ61T7**

## **Read Exploring: Microsoft Office 2013, Plus (Exploring for Office 2013) by MaryAnne Poatsy (2013-07-15) by MaryAnne Poatsy;Keith Mulbery;Cynthia Krebs;Eric Cameron;Jason Davidson;Lynn Hogan;Amy M. Rutledge;Jerri Williams;Robert Grauer for online ebook**

Exploring: Microsoft Office 2013, Plus (Exploring for Office 2013) by MaryAnne Poatsy (2013-07-15) by MaryAnne Poatsy;Keith Mulbery;Cynthia Krebs;Eric Cameron;Jason Davidson;Lynn Hogan;Amy M. Rutledge;Jerri Williams;Robert Grauer Free PDF d0wnl0ad, audio books, books to read, good books to read, cheap books, good books, online books, books online, book reviews epub, read books online, books to read online, online library, greatbooks to read, PDF best books to read, top books to read Exploring: Microsoft Office 2013, Plus (Exploring for Office 2013) by MaryAnne Poatsy (2013-07-15) by MaryAnne Poatsy;Keith Mulbery;Cynthia Krebs;Eric Cameron;Jason Davidson;Lynn Hogan;Amy M. Rutledge;Jerri Williams;Robert Grauer books to read online.

### **Online Exploring: Microsoft Office 2013, Plus (Exploring for Office 2013) by MaryAnne Poatsy (2013-07-15) by MaryAnne Poatsy;Keith Mulbery;Cynthia Krebs;Eric Cameron;Jason Davidson;Lynn Hogan;Amy M. Rutledge;Jerri Williams;Robert Grauer ebook PDF download**

**Exploring: Microsoft Office 2013, Plus (Exploring for Office 2013) by MaryAnne Poatsy (2013-07-15) by MaryAnne Poatsy;Keith Mulbery;Cynthia Krebs;Eric Cameron;Jason Davidson;Lynn Hogan;Amy M. Rutledge;Jerri Williams;Robert Grauer Doc**

**Exploring: Microsoft Office 2013, Plus (Exploring for Office 2013) by MaryAnne Poatsy (2013-07-15) by MaryAnne Poatsy;Keith Mulbery;Cynthia Krebs;Eric Cameron;Jason Davidson;Lynn Hogan;Amy M. Rutledge;Jerri Williams;Robert Grauer Mobipocket**

**Exploring: Microsoft Office 2013, Plus (Exploring for Office 2013) by MaryAnne Poatsy (2013-07-15) by MaryAnne Poatsy;Keith Mulbery;Cynthia Krebs;Eric Cameron;Jason Davidson;Lynn Hogan;Amy M. Rutledge;Jerri Williams;Robert Grauer EPub**